Average Order Value

## **Marketing Communications Campaign Planning Bundle Menu**

The Marketing Communications Campaign Planning Bundle includes 20 tools to plan every aspect of your marketing communications campaigns. It includes tools for financial analysis and planning. The tools can be used for both B2B and B2C marketing programs and businesses. The toolkit includes HTML and Flash tools as well as Word, Excel, PowerPoint and project management templates created with Gantt Project an open source project management software package that is available for Windows, iOS and Linux platforms.. The GANTT chart templates can be opened with Microsoft Project or you will need a version of Gantt Project freeware which you can download at www.ganttproject.biz.

**Instructions:** Click the hyperlinks next to the tool description to launch a tool. If you select the HTML version, it will open in your default browser. Selecting the Excel, Word or Gantt Projects versions will open it in that application or give you a choice to open the file with one of those applications.

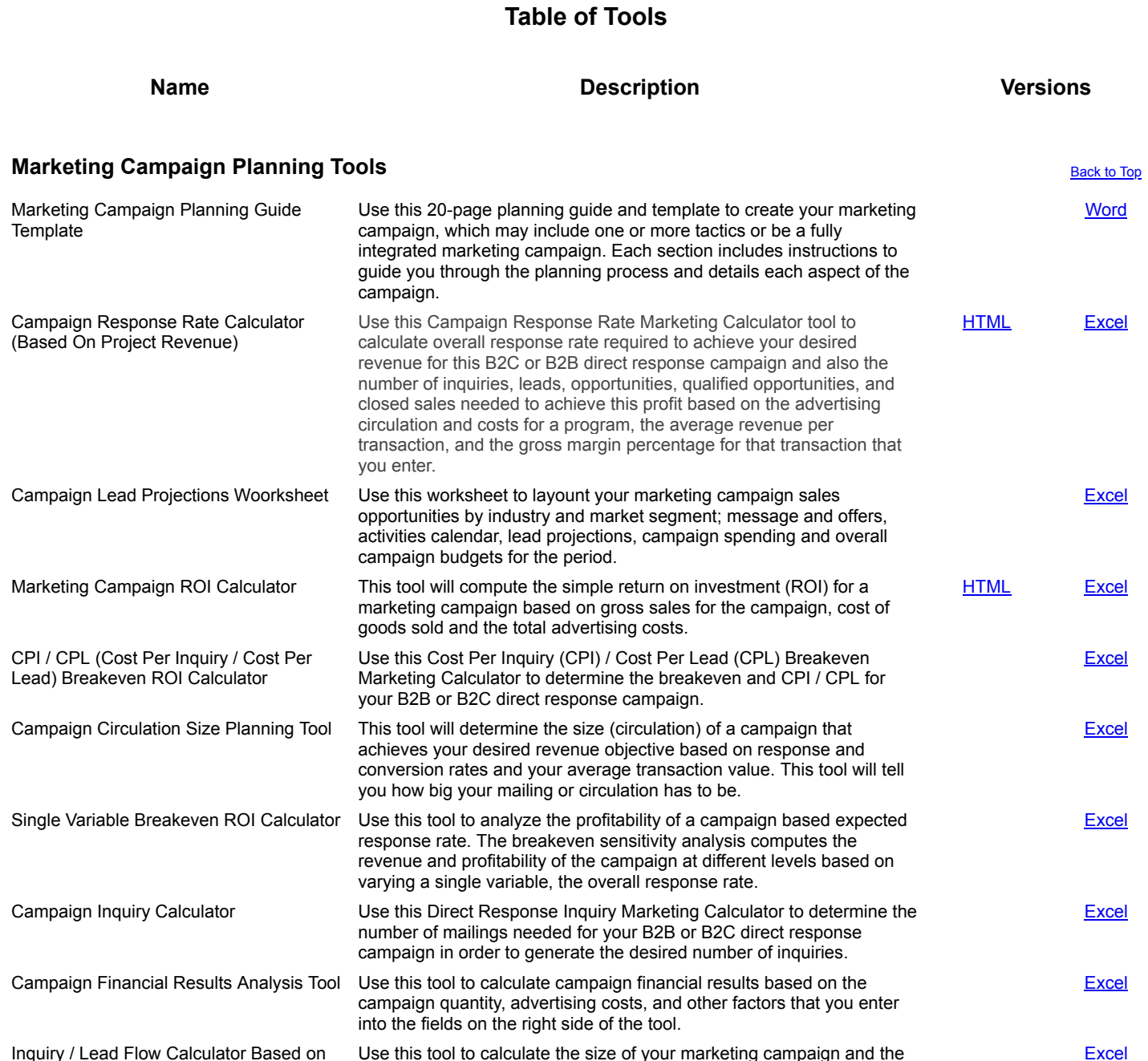

number of leads that you need to generate from the campaign in order

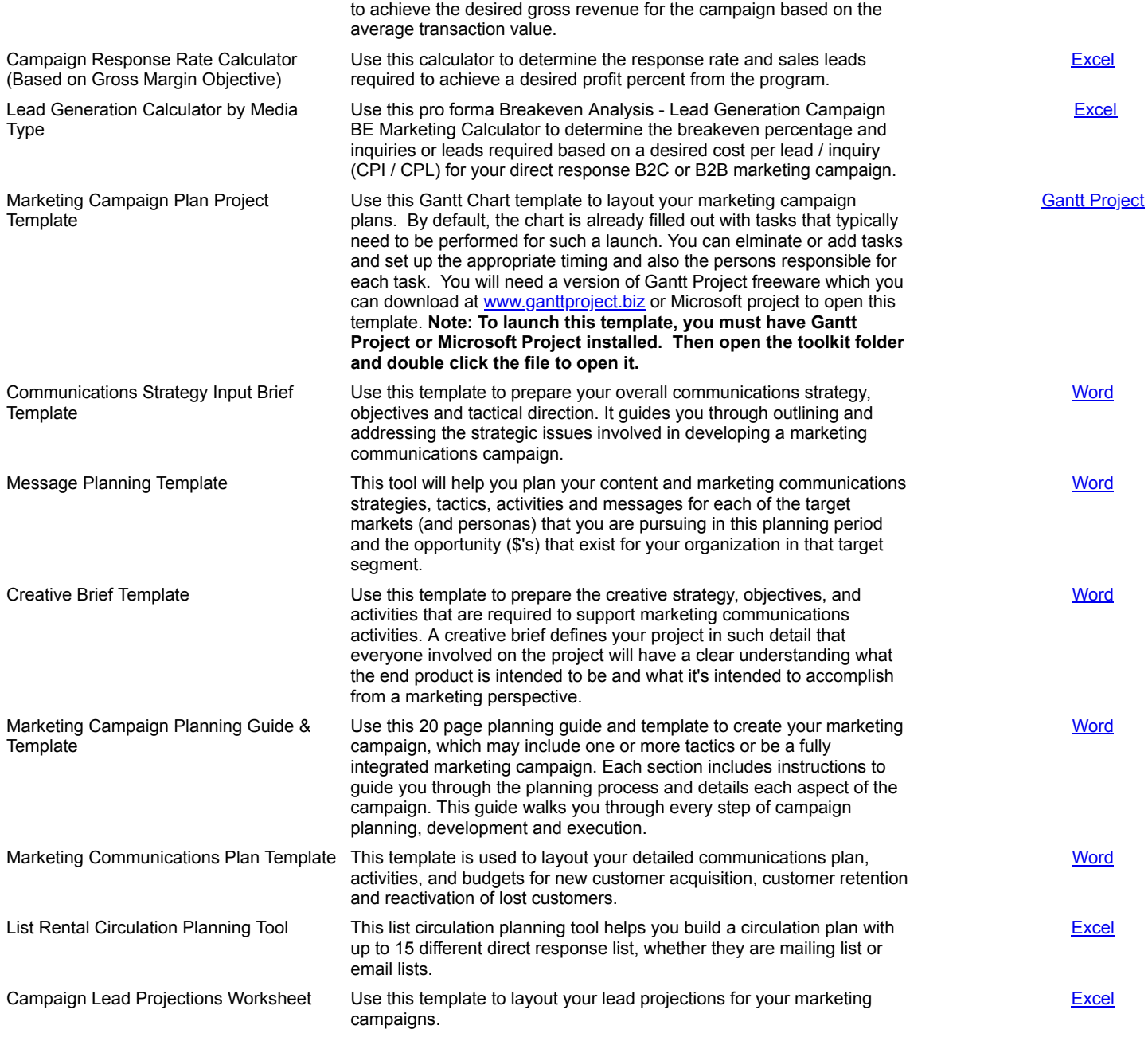

(c) 2017 - 2018 DWS Associates. All Rights Reserved.